## Photoshop Express For Windows 7 Download  $\sim$ REPACK $\sim$

Installing Adobe Photoshop and then cracking it is easy and simple. The first step is to download and install the Adobe Photoshop software on your computer. Then, you need to locate the installation.exe file and run it. Once the installation is complete, you need to locate the patch file and copy it to your computer. The patch file is usually available online, and it is used to unlock the full version of the software. Once the patch file is copied, you need to run it and then follow the instructions on the screen. Once the patching process is complete, you will have a fully functional version of Adobe Photoshop on your computer. To make sure that the software is running properly, you should check the version number to ensure that the crack was successful. And that's it - you have now successfully installed and cracked Adobe Photoshop!

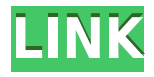

In summary, the AI stuff is still work in progress, so do pardon not all of it, but depending how familiar you are with the program, you should be pleased with the scope of changes this release brings. Nevertheless, I feel that optimization of operation should be a series of separate tasks. At least the AI stuff could be left to the AI side of the program, with only the proper people working on optimizing Lightroom's Export and import operations. Lightroom can be run on Macs and PCs. As such, you may continue to add to your collection with editing features without having to invest in

upgrading your entire Lightroom system. Not to mention the fact that this falls in-line with the rest of Adobe's recent release plans. With the quality of an image editor and a RAW converter as strong as it's ever been, Lightroom is more than ready for the new challenges. **ABOVE:** A dragon exits an iPhone, the iPhone having come from Adobe's stock library, accessible through the app. **BELOW:** A set of images created with Adobe Photoshop Sketch on the iPad Pro with the Apple Pencil (as it is with the rest of the illustrations in this review). I'd be remiss if I didn't mention that the program's performance has not improved. And the current workflow is still rather cumbersome, especially when working with a large collection. However, the interface is still much more useful and beautiful than what we've had to put up with so far. For example, clicking on a title of a series of images can now take you directly to the respective image in the Lightroom Library; the respective series of images will be placed on the left, while all the collections currently open in Lightroom will be placed on the right.

## **Download Adobe Photoshop 2022 (Version 23.4.1)License Keygen With License Code x32/64 {{ lifetimE patch }} 2023**

To get started, select the photos you want to include, select the *Blend Tool*, and drag around in the space to blend different images together. You can also do it by holding down the *[Shift]* key and clicking the desired sections – and while the cursor changes to a rounded rectangle with a border, click and drag. Each element of a collage has its own guidelines, all beautifully illuminated by light and shadow. Looking at the bottom of the image, you can see that each color is in a different section. The red section is on the bottom—the shadows are on the left and right sides; the blue section is in the center, and the tops of the caps—the highlights—can be seen as the light bulb on the right-hand side. To complete a collage, it's important to get all the components into the right sections of the canvas. You can use the Select > Select Similar tool, or click on each element in turn to constrain it to the right part of the canvas. For example, to constrain the cap of the red element, click it, and then click a second time to constrain it to the middle section. You can still go back to the original section of an image to edit it if you don't like how it looks in another area. To select the part of the original image that you'd like to keep, you'll use the *[Shift]*key to move the selection window to the section, and then hold it down and pixelate the edges by pressing and holding the **[Ctrl]** and **[Alt]** keys. e3d0a04c9c

## **Adobe Photoshop 2022 (Version 23.4.1) With Serial Key [Mac/Win] 2023**

To get a good resolution when editing photos, you should fix the photo dimensions or use the smart guides. In the fixed dimensions, generally the number of pixels decides how large your final image will be. In the smart guides, you can change the aspect ratio to meet your desired size of your photo, without affecting your photo quality. Have a look at what an  $8\times10^{10}$  (20,3×25,1 cm) print looks like, compare it to a  $20\times30$ " (51,4 $\times76,5$  cm) print and you'll know by yourself which one looks more professional. When you have a perfect resolution for your photos, you can align pieces of your photos and can use overlay or copy layer to produce a seamless output. You can merge your duplicates too. The digital camera usually come with some presets to make your photos look great and to avoid you from having to do too much work. For example, the auto picture mode will adjust your picture to get the right exposure according to the ambient light and your photo. You can also remove the background by using the automatic crop and straighten tool. These features will help you to get better photos and save your time. A Blur node is used to soften the edges of digital images. Filters can be used to remove dirt from an image, to bleach to white an image to darken or to reduce the color of the photo. The Smudge filter, or the Gaussian blur, can be applied along with the Photoshop Burn tool to create a more natural, and realistic look to a photo. These are the basic photo editing tools that can help you make your photos look real and photographs of your own. These are some of the powerful tools.

adobe photoshop elements 11 mac download photoshop elements 11 mac download psx photoshop express download photoshop express download on windows 11 photoshop express download windows photoshop express download in windows 7 photoshop express download in windows 10 photoshop express download mod vintage effect action photoshop free download download free edit photoshop

Some people might see the monsters, dragons or evil beings in their photos and have no idea how to crop them, edit them, and master the art of combining them together. The following video gives you the knowledge of how to remove "the unwanted effect" from your photos. Also, the right tools can help you to turn your photos into whatever you imagine, and the techniques of these tools have been explained in this video. You can customize many aspects of Photoshop's website in a hurry by using the web interface. This video demonstrates how to customize and personalize Photoshop website and create your own website quickly. Adobe Photoshop is to communicate more easily with the world. Its APIs (application programming interface) offer the world with powerful multimedia tools that can be used for certain purposes, such as changing the look of faces, adjusting type, transforming objects, performing fast retouching and much more. Interactions such as mixing live images, animating text, and incorporating stock photos is easy with Adobe Photoshop. Mixing live images and effects is all possible in Photoshop. Watch this video for more information about using Photoshop to produce professional new looks and styles. If you have a creative topic you'd like to use Photoshop for, it's a good time to explore creating a new style; you can do this by experimenting with the different workflows, filters, and techniques presented. Watch this video for more information.

Adobe PhotoShop actually has 3 versions. Photoshop Elements is for novices. Professional users can

move on to Photoshop CS, and beyond. Elements includes a management system for frequent workflow adjustments. Adobe has also established some 3-tier license pricing schemes for assorted versions of Photoshop and Elements. In any event, Elements software currently sells for about \$120. Adobe Photoshop is one of the most famous and popular graphics editing applications in the world today. It also constitutes the most popular 3D editing software used by both professionals and hobbyists. Available on all major OSs without a separate subscription, Photoshop is ideal for using photos, making book illustrations, and other graphics projects. It supports layers and can import images, video, and drawing effects. Another powerful feature is the ability to search all media, keywords, titles, and credits. The program has powerful batch tools that replace the workload of repeated functions, and a wide variety of automatic and flexible editing options. Proficiency with Photoshop CC on the Mac platform will prove rewarding. It is common that graphic designers need to consider for Photoshop for any advertising, magazine, booklet, magazine related contents and mock ups for brochures and marketing collateral. The complexity of Photoshop can vary, as can the workflows and skills of the professional designer. Adobe Photoshop only supports the native file formats and does not open a lot of file types as their original format. The Photoshop file format files are.psd (version 6 and earlier);.psd (version 7 to 10). The files can be opened by Photoshop software and are still compatible or compatible with older versions of Photoshop CS. The native Photoshop file format file extensions are used to indicate the Photoshop file type.

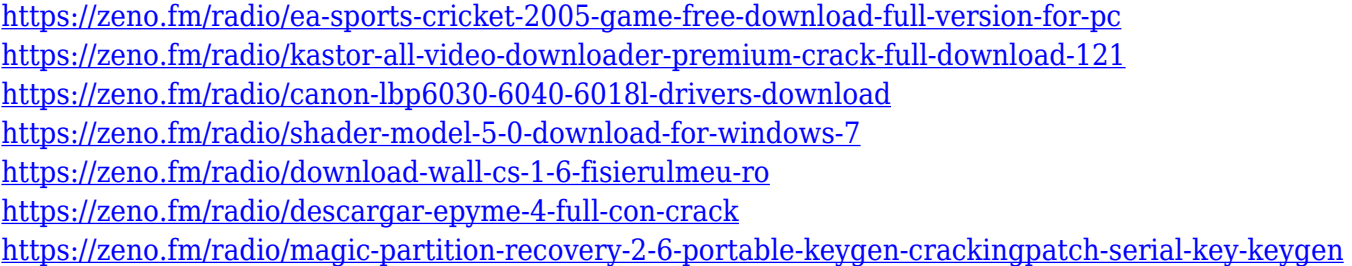

In a world where "new or improved" always holds the allure of the new, the new is relentlessly atrophic in a sea of old and never-ending improvement. But as if, instead, to sediment one's soul, there's a tiny boat harboring outcast dreamboats of exhilarating escape, and if only one could sail it. The console sits in the corner of your home, like a thoughtful and silent guardian (or a pickpocket) that follows you through foggy dreams. But comfort will never be found there. Only a nimble hand and a steel vision can lead you to new frontiers your imagination has never seen. And even if you're engulfed in it, like the protagonist in Edgar Allan Poe's famous gothic short story, you'll still know that you're alone. What if there were a way to intercept nightmare shares on social media and kindle a trail of panic in the hearts of some bad guys? Well, there is, and it's face protection — face shields. They've been around for a while, and now they're making their way into more and more workplaces all over the globe. And not just for policing, but as a public health issue, too. And many people are just now realizing that they literally can't go to a store these days and buy the sort of face shields that you wear to protect from chemicals. They too have become an integral part of the workplace. The latest adjustments to Photoshop's blending tools mean more accurate selection, smoother blending and precise editing. This is particularly cool because it makes it easier to very accurately edit a mask in assets like clothing to ensure that the edges of logos, details, and anything else doesn't get selected. Meanwhile, the Brush Editor allows for a new feature where you can zoom into a splotch of paint and, following a slider, extrude it. Also, you can now use layers as brushes to place or erase large areas of an image with easy-to-use tools.

[http://sendhwapublicschool.com/adobe-photoshop-free-download-android-\\_\\_top\\_\\_/](http://sendhwapublicschool.com/adobe-photoshop-free-download-android-__top__/) [https://unibraz.org/wp-content/uploads/2023/01/Adobe\\_Photoshop\\_2021\\_Version\\_2201\\_\\_Download\\_fr](https://unibraz.org/wp-content/uploads/2023/01/Adobe_Photoshop_2021_Version_2201__Download_free_Cracked_Wit.pdf) [ee\\_Cracked\\_Wit.pdf](https://unibraz.org/wp-content/uploads/2023/01/Adobe_Photoshop_2021_Version_2201__Download_free_Cracked_Wit.pdf) <http://earthoceanandairtravel.com/wp-content/uploads/2023/01/raipip.pdf> <https://transports-azpeitia.fr/www-free-photoshop-software-download-link/>

<https://www.sozpaed.work/wp-content/uploads/2023/01/weimhar.pdf>

[https://patroll.cl/wp-content/uploads/2023/01/Adobe-Photoshop-CC-2019-Product-Key-Full-Hacked-F](https://patroll.cl/wp-content/uploads/2023/01/Adobe-Photoshop-CC-2019-Product-Key-Full-Hacked-For-Windows-upDated-2023.pdf) [or-Windows-upDated-2023.pdf](https://patroll.cl/wp-content/uploads/2023/01/Adobe-Photoshop-CC-2019-Product-Key-Full-Hacked-For-Windows-upDated-2023.pdf)

<https://yzerfonteinaccommodation.co.za/wp-content/uploads/2023/01/kalharl.pdf>

<https://insenergias.org/wp-content/uploads/2023/01/janywake.pdf>

<https://ipartnerindiaglobal.org/wp-content/uploads/2023/01/colejay.pdf>

[https://stonebridgehealthstaffing.com/wp-content/uploads/Photoshop\\_2021\\_Version\\_2210-1.pdf](https://stonebridgehealthstaffing.com/wp-content/uploads/Photoshop_2021_Version_2210-1.pdf)

<https://instafede.com/wp-content/uploads/2023/01/saunhar.pdf>

[https://onemorelure.com/wp-content/uploads/2023/01/Photoshop\\_2022\\_Version\\_231.pdf](https://onemorelure.com/wp-content/uploads/2023/01/Photoshop_2022_Version_231.pdf)

[https://www.alotechnology.com/download-free-adobe-photoshop-2021-version-22-4-2-activation-code](https://www.alotechnology.com/download-free-adobe-photoshop-2021-version-22-4-2-activation-code-keygen-activation-code-keygen-2022/) [-keygen-activation-code-keygen-2022/](https://www.alotechnology.com/download-free-adobe-photoshop-2021-version-22-4-2-activation-code-keygen-activation-code-keygen-2022/)

<https://vendredeslivres.com/wp-content/uploads/2023/01/aylyar.pdf>

[http://www.360sport.it/advert/adobe-photoshop-2021-version-22-4-1-download-keygen-for-lifetime-pr](http://www.360sport.it/advert/adobe-photoshop-2021-version-22-4-1-download-keygen-for-lifetime-product-key-full-lifetime-release-2022/) [oduct-key-full-lifetime-release-2022/](http://www.360sport.it/advert/adobe-photoshop-2021-version-22-4-1-download-keygen-for-lifetime-product-key-full-lifetime-release-2022/)

<https://ourlittlelab.com/download-photoshop-2022-version-23-2-license-keygen-64-bits-2023/> <https://octopi.nl/wp-content/uploads/2023/01/shanmare.pdf>

[https://bazatlumaczy.pl/adobe-photoshop-2022-with-activation-code-full-product-key-final-version-20](https://bazatlumaczy.pl/adobe-photoshop-2022-with-activation-code-full-product-key-final-version-2022/) [22/](https://bazatlumaczy.pl/adobe-photoshop-2022-with-activation-code-full-product-key-final-version-2022/)

<http://standoutfitness.com/?p=10234>

<https://aeaaar.com/can-i-download-a-previous-version-of-photoshop-extra-quality/>

<https://www.bigganbangla.com/wp-content/uploads/2023/01/padmjay.pdf>

<https://medicilearningit.com/adobe-photoshop-cc-2018-version-19-hacked-licence-key-2023/>

<https://homeboxy.info/wp-content/uploads/2023/01/kellonor.pdf>

[https://supportingyourlocal.com/wp-content/uploads/2023/01/Photoshop-2021-Download-Product-Ke](https://supportingyourlocal.com/wp-content/uploads/2023/01/Photoshop-2021-Download-Product-Key-x3264-2022.pdf) [y-x3264-2022.pdf](https://supportingyourlocal.com/wp-content/uploads/2023/01/Photoshop-2021-Download-Product-Key-x3264-2022.pdf)

<https://www.4munch.com/wp-content/uploads/2023/01/linjam.pdf>

<https://lannews.net/advert/cloud-text-photoshop-download-link/>

<https://icgcdallas.org/wp-content/uploads/2023/01/harzim.pdf>

[https://josefinapapeles.com/download-adobe-photoshop-2021-version-22-5-1-free-license-key-keygen](https://josefinapapeles.com/download-adobe-photoshop-2021-version-22-5-1-free-license-key-keygen-for-lifetime-3264bit-lifetime-release-2022/)[for-lifetime-3264bit-lifetime-release-2022/](https://josefinapapeles.com/download-adobe-photoshop-2021-version-22-5-1-free-license-key-keygen-for-lifetime-3264bit-lifetime-release-2022/)

[https://kmtu82.org/wp-content/uploads/2023/01/Download\\_free\\_Photoshop\\_2021\\_Version\\_2243\\_With](https://kmtu82.org/wp-content/uploads/2023/01/Download_free_Photoshop_2021_Version_2243_With_License_Code_.pdf) [\\_License\\_Code\\_.pdf](https://kmtu82.org/wp-content/uploads/2023/01/Download_free_Photoshop_2021_Version_2243_With_License_Code_.pdf)

[http://classacteventseurope.com/wp-content/uploads/2023/01/Download-Photoshop-CS3-Hack-Serial-](http://classacteventseurope.com/wp-content/uploads/2023/01/Download-Photoshop-CS3-Hack-Serial-Key-3264bit-2023.pdf)[Key-3264bit-2023.pdf](http://classacteventseurope.com/wp-content/uploads/2023/01/Download-Photoshop-CS3-Hack-Serial-Key-3264bit-2023.pdf)

<https://pollynationapothecary.com/wp-content/uploads/2023/01/glenglor.pdf>

https://www.devraco.com/wp-content/uploads/2023/01/Free\_Download\_Photoshop\_Full\_Version\_For [Pc\\_TOP.pdf](https://www.devraco.com/wp-content/uploads/2023/01/Free_Download_Photoshop_Full_Version_For_Pc_TOP.pdf)

<http://hotelthequeen.it/?p=130715>

[https://susanpalmerwood.com/photoshop-background-layers-download-\\_best\\_/](https://susanpalmerwood.com/photoshop-background-layers-download-_best_/)

[https://tcv-jh.cz/advert/adobe-photoshop-2021-version-22-4-2-download-free-keygen-full-version-with](https://tcv-jh.cz/advert/adobe-photoshop-2021-version-22-4-2-download-free-keygen-full-version-with-licence-key-win-mac-x64-2023/)[licence-key-win-mac-x64-2023/](https://tcv-jh.cz/advert/adobe-photoshop-2021-version-22-4-2-download-free-keygen-full-version-with-licence-key-win-mac-x64-2023/)

<https://assetdefenseteam.com/wp-content/uploads/2023/01/filcol.pdf>

<http://www.landtitle.info/wp-content/uploads/2023/01/barchan.pdf>

<https://www.theconstitutionalcitizen.com/wp-content/uploads/2023/01/hariann.pdf>

[http://kalibatacitymurah.com/2023/01/01/photoshop-2021-version-22-2-serial-number-full-torrent-20](http://kalibatacitymurah.com/2023/01/01/photoshop-2021-version-22-2-serial-number-full-torrent-2023/) [23/](http://kalibatacitymurah.com/2023/01/01/photoshop-2021-version-22-2-serial-number-full-torrent-2023/)

## <https://www.pakeconclub.org/wp-content/uploads/2023/01/xildeer.pdf>

With Photoshop being a state-of-the-art editing software, it seems only logical that it will evolve in future with new and improved stuff. There are many things that Adobe can improve upon but you can see where they are stuck up right now with all the new features that it has been rolling out across the software. Anyone who has ever used Photoshop knows how to use the editing software and still it is evolving and highly popular. So if you are not using it yet, you must be the only one out there who is unaware of the potential of it. That's why we have introduced the list of the top key features of Adobe Photoshop. These top ten Adobe Photoshop features are expected to help users to enhance the quality of their work. Whether it is for a post production, or an architectural design, the top ten features will help to make the work better with the precision and accuracy of data. The top Adobe Photoshop tool or feature can increase any business or individual's gaining. The following are the top ten Adobe Photoshop features. The Adobe Photoshop family has earned its name, and the current version of the software is no exception. However, we have not included the Adobe Photoshop Lightroom in this list as it is not a standalone application but a part of Photoshop. Adobe Photoshop CC 2018 is a successor to the recently made Adobe Photoshop CC 2017 and includes all the features of a standalone application. After all, this version was introduced in October 2017. Adobe Photoshop and Adobe Photoshop Lightroom are among the most popular tools of its kind, and the company also leads in software development. However, it's not always the case that a software has some kick-ass features and set of tools. Here, we list the top ten Photoshop features that would impress even the most demanding professional.